## NI-SCOPE Instrument Driver Quick Reference Guide

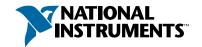

## Easy Programming for National Instruments Oscilloscopes

| ICON                                  | FUNCTION NAME AND DESCRIPTION 1                                                                                                    | TYPE                                                                                                    | PARAMETER                                    | VALUE TO SET, COMMENTS <sup>2</sup>                                                                                                   |  |
|---------------------------------------|----------------------------------------------------------------------------------------------------|----------------------------------------------------------------------------------------------------|----------------------------------------------|----------------------------------------------------------------------------------------------------|--|
| Initiat                               | e and Close Functions                                                                                                    |                                                                                                    |                                              |                                                                                                    |  |
| NISCOPE<br>STOP<br>ABORT              | niScope_init Creates a new session to the instrument.                                                                                                    | ViRsrc<br>ViBoolean<br>ViBoolean<br>ViSession *                                                                                                    | resourceName<br>IDQuery<br>resetDevice<br>vi | DAQ::#, where # is the device number NISCOPE_VI_TRUE, NISCOPE_VI_FALSE NISCOPE_VI_TRUE, NISCOPE_VI_FALSE Reference to the new session |  |
| NISCOPE<br>CLOSE                      | niScope_close Closes the current session to the instrument.                                                                                                    | ViSession                                                                                                    | vi                                           | Session handle                                                                                                    |  |
| Applic                                | ation Functions                                                                                                    |                                                                                                    |                                              |                                                                                                    |  |
| NISCOPE<br>EASY<br>ACQUIRE            | APP_EasyAcquire  Illustrates the basics of acquiring data from the hardware.  Configures the scope to acquire one record of data specified in terms of time per record. Initiates the acquisition, waits for it to complete, and returns the acquired data.                                                | For parameters and other function-specific information, see niScope APP Easy Acquire.vi for LabVIEW or App_EasyAcquire.c for CVI and Visual C++.                |                                              |                                                                                                    |  |
| NISCOPE<br>TIME<br>BASE<br>ACQUIRE    | APP_TimeBaseAcquire  Configures the scope to acquire one record of data specified in terms of time per record. Initiates the acquisition, waits for it to complete, and returns the acquired data.                                                                                                    | For parameters and other function-specific information, see niScope APPTime Base Acquire.vi for LabVIEW or APP_TimeBaseAcquire.c for CVI and Visual C++.        |                                              |                                                                                                    |  |
| NISCOPE<br>SAMPLE<br>RATE<br>ACQUIRE  | APP_SampleRateAcquire  Configures the scope to acquire one record of data specified in terms of sample rate. Initiates the acquisition, waits for it to complete, and returns the acquired data.                                                                                                    | For parameters and other function-specific information, see niScope APP Sample Rate Acquire.vifor LabVIEW or APP_SampleRateAcquire.c for CVI and Visual C++.    |                                              |                                                                                                    |  |
| NISCOPE<br>BINARY<br>ACQUIRE          | APP_BinaryAcquire  Configures the scope to acquire one record of 8-bit binary data specified in terms of sample rate. Initiates the acquisition, waits for it to complete, and returns the acquired data.                                                                                                  | For parameters and other function-specific information, see niScope APP Binary Acquire.vi for LabVIEW or APP_BinaryAcquire.c for CVI and Visual C++.            |                                              |                                                                                                    |  |
| NISCOPE<br>MULTI<br>RECORD<br>ACQUIRE | APP_MultiRecordAcquire  Configures the scope to acquire multiple records of data specified in terms of sample rate. Initiates the acquisition, waits for it to complete, and returns the acquired data.                                                                                                    | For parameter information, see niScope APP Multi Record Acquire.vi for LabVIEW or APP_MultiRecordAcquire.c for CVI and Visual C++.                              |                                              |                                                                                                    |  |
| NI SCOPE<br>MULTI<br>CH.<br>ACQUIRE   | APP_MultiChannelAcquire  Configures the scope to acquire one record of data specified in terms of sample rate for two channels. Initiates the acquisition, waits for it to complete, and returns the acquired data. Trigger occurs only on channel 0, but both channels 0 and 1 acquire simultaneous data. | For parameters and other function-specific information, see niScope APP Multi Channel Acquire.vi for LabVIEW or APP_MultiChannelAcquire.c for C and Visual C++. |                                              |                                                                                                    |  |

CVI™, LabVIEW™, LabWindows ™/CVI, and National Instruments™ are trademarks of National Instruments Corporation. Product and company names mentioned herein are trademarks or trade names of their respective companies.

<sup>&</sup>lt;sup>1</sup> Function name for C, C++, LabWindows/CVI, and Visual Basic.

<sup>&</sup>lt;sup>2</sup> In C, C++, and LabWindows/CVI, constant names such as NISCOPE\_VI\_TRUE and NISCOPE\_VAL\_EDGE refer to the use of # defines in your program. In LabVIEW, these constants refer to boolean or ring controls with corresponding entries. For example, NISCOPE\_VAL\_EDGE corresponds to the LabVIEW ring control entry "Edge." Refer to LabVIEW online help for more details.

| ICON                          | FUNCTION NAME AND DESCRIPTION 1                                                                                                    | TYPE          | PARAMETER        | VALUE TO SET, COMMENTS <sup>2</sup>                                                                                                    |
|-------------------------------|----------------------------------------------------------------------------------------------------|---------------|------------------|----------------------------------------------------------------------------------------------------|
| Config                        | juration Functions                                                                                                    |               |                  |                                                                                                    |
| NISCOPE                       |                                                                                                    | ViSession     | vi               | Session handle                                                                                                    |
| confiq<br>Acquire             | niScope_ConfigureAcquisition  Configures the oscilloscope acquisition mode.                                                                                                   | Vilnt32       | acquisition Type | NISCOPE_VAL_NORMAL, NISCOPE_VAL_FLEXRES,<br>NISCOPE_VAL_PEAK_DETECT                                                                                                    |
|                               |                                                                                                    | ViSession     | vi               | Session handle                                                                                                    |
|                               |                                                                                                    | ViConstString | channel          | Channel to configure                                                                                                    |
| NISCOPE                       | niScope_ConfigureVertical                                                                                                    | ViReal64      | range            | Volts Peak to Peak; values vary depending on product                                                                                                    |
| config<br>Vertical            | Configures the common properties of the oscilloscope's vertical subsystem for the specified channel.                                                                          | ViReal64      | offset           | Location of the center of the range that you specify with range                                                                                                    |
|                               | vertical subsystem for the specified charmer.                                                                                                    | Vilnt32       | coupling         | NISCOPE_VAL_AC, NISCOPE_VAL_DC                                                                                                    |
|                               |                                                                                                    | ViReal64      | probeAttenuation | Any positive real number such as 1, 10, and 100                                                                                                    |
|                               |                                                                                                    | Vi Boolean    | enabled          | NISCOPE_VAL_TRUE, NISCOPE_VAL_FALSE                                                                                                    |
|                               |                                                                                                    | ViSession     | vi               | Session handle                                                                                                    |
|                               |                                                                                                    | ViConstString | channel          | Channel to configure                                                                                                    |
| NI SCOPE                      | niScope_ConfigureChanCharacteristics  Configures the common properties of the oscilloscope's                                                                                  | ViReal64      | inputImpedance   | NISCOPE_VAL_50_OHM, NISCOPE_VAL_75_OHM, NISCOPE_VAL_1_MEG_OHM                                                                                                    |
| Channel                       | specified channel.                                                                                                    | ViReal64      | bandwidth        | 0 - Use the Hardware's default value; check your<br>hardware user manual to find a device's other<br>supported bandwidths in hertz                                                  |
|                               |                                                                                                    | ViSession     | vi               | Session handle                                                                                                    |
|                               |                                                                                                    | ViReal64      | timePerRecord    | Time duration of the record in seconds                                                                                                    |
|                               | niScope_ConfigureHorizontal  Configures the common properties of the horizontal subsystem for a single record acquisition specified in terms of time per record.              | Vilnt32       | minNumPts        | Minimum number of points you need in the record for each channel; call                                                                                                    |
| NISCOPE<br>config<br>HZ TIME  |                                                                                                    |               |                  | niScope_ActualRecordLength after the acquisition has been initiated for the actual record length acquired.                                                                          |
|                               |                                                                                                    | ViReal64      | refPosition      | Sets the percentage of the waveform record that is pretriggered                                                                                                    |
|                               |                                                                                                    | ViSession     | vi               | Session handle                                                                                                    |
|                               | niScope_ConfigureHorizontalRate  Configures the common properties of the horizontal subsystem for a single record acquisition specified in terms of minimum sample rate.      | ViReal64      | minSampleRate    | Minimum sampling rate for the acquisition in samples per second                                                                                                    |
| NISCOPE<br>Config<br>HZ RATE  |                                                                                                    | Vilnt32       | minNumPts        | Minimum number of points you require in the record for each channel; call niScope_ActualRecordLength after the acquisition is initiated to obtain the actual record length acquired |
|                               |                                                                                                    | ViReal64      | refPosition      | Sets the percentage of the waveform record that is pretriggered                                                                                                    |
|                               |                                                                                                    | ViSession     | vi               | Session handle                                                                                                    |
|                               | niScope_ConfigureMultiHorizontal  Configures the common properties of the horizontal subsystem for a multi-record acquisition specified in terms of time per record.          | ViReal64      | timePerRecord    | Time duration of the record in seconds                                                                                                    |
| NI SCOPE<br>Sonfiq<br>MR TIME |                                                                                                    | Vilnt32       | minNumPts        | Minimum number of points you need in the record for each channel; call niScope_ActualRecordLength after the acquisition is initiated for the actual record length acquired          |
|                               |                                                                                                    | ViReal64      | refPosition      | Sets the percentage of the waveform record that is pretriggered                                                                                                    |
|                               |                                                                                                    | Vilnt32       | numRecords       | Number of waveform records to acquire                                                                                                    |
|                               |                                                                                                    | ViSession     | vi               | Session handle                                                                                                    |
|                               |                                                                                                    | ViReal64      | minSampleRate    | Minimum sampling rate for the acquisition in samples per second                                                                                                    |
| NISCOPE<br>Confid<br>MR RATE  | niScope_ConfigureMultiHorizontalRate Configures the common properties of the horizontal sub- system for a multi-record acquisition specified in terms of minimum sample rate. | Vilnt32       | minNumPts        | Minimum number of points you need in the record for each channel; call niScope_ActualRecordLength after the acquisition is initiated for the actual record length acquired          |
|                               |                                                                                                    | ViReal64      | refPosition      | Sets the percentage of the waveform record that is pretriggered                                                                                                    |
|                               |                                                                                                    | Vilnt32       | numRecords       | Number of waveform records to acquire                                                                                                    |

NISCOPE\_VAL\_RTSI\_<0..6>,

NISCOPE\_VAL\_PFI\_<1..2>,

NISCOPE\_VAL\_TTL<0..6>,

NISCOPE\_VAL\_PXI\_STAR

config

Triq Out

triggering. The trigger event argument specifies what con-

dition causes the oscilloscope to generate the signal pulse.

The trigger output source argument specifies the hardware

source on which the signal pulse will be generated.

<sup>&</sup>lt;sup>3</sup>In LabVIEW, triggerSource is implemented as a string control. LabVIEW 5.1 and any subsequent versions implement a ring control for this parameter. However, if you use LabVIEW 5.0, you must enter the specific string constant. Refer to the LabVIEW online help for these constant names.

| Acquis                       | Acquisition Functions                                                                                                    |               |                 |                                                                                                    |  |  |
|------------------------------|----------------------------------------------------------------------------------------------------|---------------|-----------------|----------------------------------------------------------------------------------------------------|--|--|
|                              |                                                                                                    | ViSession     | vi              | Session handle                                                                                       |  |  |
|                              |                                                                                                    | ViConstString | channel         | Channel to acquire from                                                                              |  |  |
| NISCOPE<br>V-7-2-7-1         | niScope_ReadWaveform  Initiates an acquisition on all the channels that you enable with niscope_ConfigureVertical, waits for                                                                                                    | Vilnt32       | waveformSize    | Number of elements to insert into the waveform array                                                 |  |  |
|                              |                                                                                                    | Vilnt32       | maxTime         | Maximum length of time in which to allow the read waveform operation to complete in milliseconds     |  |  |
| READ                         | the acquisition to complete, and returns the                                                                                                    | ViReal64      | waveformArray[] | Waveform that the oscilloscope acquired                                                              |  |  |
|                              | waveform for the channel you specify. niScope_FetchWaveform obtains the waveforms for each of the remaining channels.                                                                                                    | Vilnt32 *     | actualPoints    | Actual number of points placed in the waveform array                                                 |  |  |
|                              |                                                                                                    | ViReal64 *    | initialX        | Time of the first point in the waveform array in seconds; time is relative to the reference position |  |  |
|                              |                                                                                                    | ViReal64 *    | xIncrement      | Time increment between points in the waveform array in seconds                                       |  |  |
|                              |                                                                                                    | ViSession     | vi              | Session handle                                                                                       |  |  |
|                              |                                                                                                    | ViConstString | channel         | Channel to acquire from                                                                              |  |  |
|                              |                                                                                                    | Vilnt32       | waveformSize    | Number of points to insert into each of the minWaveform and maxWaveform arrays                       |  |  |
| NISCOPE                      | niScope_ReadMinMaxWaveform  Initiates a peak detect acquisition on all the channels that                                                                                                    | Vilnt32       | maxTime         | Maximum length of time in which to allow the read waveform operation to complete in milliseconds     |  |  |
| READ<br>MINMAX               | you enable with niScope_ConfigureVertical, waits for the acquisition to complete, and returns the minimum and maximum waveforms for the channel you specify. The two                                                                   | ViReal64      | minWaveform[]   | Minimum waveform that the oscilloscope acquired                                                      |  |  |
|                              | maximum waveforms are simultaneously sampled.  niScope_FetchMinMaxWaveformobtains the waveforms for each of the remaining channels.                                                                                                    | ViReal64      | maxWaveform[]   | Maximum waveform that the oscilloscope acquired                                                      |  |  |
|                              |                                                                                                    | Vilnt32 *     | actualPoints    | Actual number of points placed into each of the minWaveform and maxWaveform arrays                   |  |  |
|                              |                                                                                                    | ViReal64 *    | initialX        | Time of the first point in the waveform array in seconds; time is relative to the reference position |  |  |
|                              |                                                                                                    | ViReal64 *    | xIncrement      | Time increment between points in the waveform array in seconds                                       |  |  |
|                              | niScope_InitiateAcquisition                                                                                                    | ViSession     | vi              | Session handle                                                                                       |  |  |
| NISCOPE<br>START<br>INITIATE | Initiates a waveform acquisition. After you call this function, the oscilloscope leaves the idle state and waits for a trigger. The oscilloscope acquires a waveform for each channel you have enabled with miscope_ConfigureVertical. |               |                 |                                                                                                    |  |  |
|                              | niScope_Abort                                                                                                    | ViSession     | vi              | Session handle                                                                                       |  |  |
| NISCOPE<br>STOP<br>ABORT     | Aborts an acquisition and returns the oscilloscope to the idle state. Acquisition initiated with the niScope_ReadWaveformor niScope_InitiateAcquisition functions.                                                                     |               |                 |                                                                                                    |  |  |
| NISCOPE                      | niScope_AcquisitionStatus                                                                                                    | ViSession     | vi              | Session handle                                                                                       |  |  |
| AAA                          |                                                                                                    | Vilnt32 *     | status          | NISCOPE_VAL_ACQ_IN_PROGRESS (0) NISCOPE_VAL_ACQ_COMPLETE (1)                                         |  |  |
| STATUS                       | Shows if an acquisition is in progress or complete.                                                                                                    | ViCi          |                 |                                                                                                    |  |  |
| NISCOPE                      | niScope_SendSWTrigger                                                                                                    | ViSession     | vi              | Session handle                                                                                       |  |  |
| Sond SW<br>Trigger           | Sends a command to trigger the oscilloscope. Call if you pass VAL_SW_TRIG_FUNC for the trigger source parameter of niscope_ConfigureTriggerSource.                                                                                     |               |                 |                                                                                                    |  |  |
| NI SCOPE<br>FETCH            | niScope_FetchWaveform  Returns the waveform the oscilloscope acquires for the channel you specify. The waveform is from a previously initiated acquisition.                                                                            | ViSession     | vi              | Session handle                                                                                       |  |  |
|                              |                                                                                                    | ViConstString | channel         | Channel to acquire from                                                                              |  |  |
|                              |                                                                                                    | Vilnt32       | waveformSize    | Number of elements to insert into the waveform array                                                 |  |  |
|                              |                                                                                                    | ViReal64      | waveformArray[] | Waveform that the oscilloscope acquired                                                              |  |  |
|                              |                                                                                                    | Vilnt32 *     | actualPoints    | Actual number of points placed in the waveform array                                                 |  |  |
|                              |                                                                                                    | ViReal64 *    | initialX        | Time of the first point in the waveform array in seconds; time is relative to the reference position |  |  |
|                              |                                                                                                    | ViReal64 *    | xIncrement      | Time increment between points in the waveform array in seconds                                       |  |  |

vertical offset

| Returns the waveform the oscilloscope acquires for the record and channel you specify. The waveform is from a previously initiated acquisition.    WaveformSize   WaveformSize   WaveformSize   WaveformSize   WaveformArray    Waveform that the oscilloscope acquires for the record and channel you specify. The waveform is from a previously initiated acquisition.    WiReal64 * WaveformArray    Waveform that the oscilloscope acquires for the record you initial   WiReal64 * WaveformArray    Waveform that the oscilloscope acquires for the record you retrieve the reference   WiReal64 * Waveform that the oscilloscope acquires for the record you retrieve the reference   WiReal64 * Waveform that the oscilloscope acquires for the record you retrieve the record you retrieve the | CON     | FUNCTION NAME AND DESCRIPTION 1                                                                                                    | TYPE          | PARAMETER                                    | VALUE TO SET, COMMENTS <sup>2</sup>                                                                                                    |
|----------------------------------------------------------------------------------------------------|---------|----------------------------------------------------------------------------------------------------|---------------|----------------------------------------------|----------------------------------------------------------------------------------------------------|
| ViConstString ViInt32  IntSCOPT VITTON  NISCOPT VITTON  NISCOPT VITTON  NISCOPT VITTON  NISCOPT VITTON  NISCOPT VITTON  NISCOPT VITTON  NISCOPT VITTON  NISCOPT VICONSTSTRING VIREA664  VIREA664  VIREA666  VIREA666  VI | quisit  | tion Functions (Continued)                                                                                                    |               |                                              |                                                                                                    |
| NISCOPE   PetchMultiWaveform   Record number you want to retrieve formed indicated in channel Management of the record you retrieve from; driver retrieves the was starting at this offset                                                                                                    |         |                                                                                                    | ViSession     | vi                                           | Session handle                                                                                                    |
| Niscope_FetchMultiWaveform   Returns the waveform the oscilloscope acquires for the record and channel you specify. The waveform is from a previously initiated acquisition.   Viscope_FetchMultiBinary8Waveform   Viscope_FetchMultiBinary8Waveform   Viscope_FetchMultiBinary8Waveform   Viscope_FetchMultiBinary8Waveform   Viscope_FetchMultiBinary8Waveform   Viscope_FetchMultiBinary8Waveform   Viscope_FetchMultiBinary3Waveform   Viscope_FetchMultiBinary3Waveform   |         | Returns the waveform the oscilloscope acquires for the                                                                                                    | ViConstString | channelName                                  | Channel to acquire from                                                                                                    |
| Returns the waveform the oscilloscope acquires for the record and channel you specify. The waveform is from a previously initiated acquisition.  WiReal64                                                                                                    |         |                                                                                                    | Vilnt32       | recordNumber                                 | Record number you want to retrieve from the channel indicated in channelName                                                                |
| Returns the waveform the oscilloscope acquires for the cord and channel you specify in 8-bit binary form. The limits    Niscope_FetchMultiBinary8Waveform.                                                                                                    | ni      |                                                                                                    | Vilnt32       | retrieval Offset                             | Offset (in samples) in the record you want to retrieve from; driver retrieves the waveform starting at this offset                          |
| previously initiated acquisition.  ViReal64   Viint32   actualPoints   Actual number of points placed in the waveform vireal64   Viint32   Viint32   Viint33   Viint34   Viint34   Viint35   Viint35   Viint36   Viint36   Viint36   Viint36   Viint37   Viint37   Viint38   Viint38   Viint38   Viint38   Viint38   Viint39   Viint39 | Re POOR |                                                                                                    | Vilnt32       | waveformSize                                 | Number of elements to insert into the waveform array                                                                                        |
| viReal64* initialX Time of the first point in the wavefor seconds; time is relative to the refere time increment between points in the maveform seconds; time is relative to the refere time increment between points in the maveform seconds; time is relative to the refere time increment between points in the maveform of the first point in the waveform seconds; time is relative to the refere time increment between points in the maveform of the first point in the waveform seconds; time is relative to the refere channel indicated in channelName of the first point to retrieve the starting at this offset (in samples) in the record you retrieve from; the driver retrieves the starting at this offset waveforms at this offset (in samples) in the record you retrieve from; the driver retrieves the starting at this offset (waveformArray[] actualPoints waveformArray[] actualPoints waveform array of the first point in waveform array of the first point in the array in seconds.  **ViReal64***  ViReal64**  ViReal64**  ViReal64**  ViReal64**  ViReal64* |         |                                                                                                    | ViReal64      | waveformArray[]                              | Waveform that the oscilloscope acquired                                                                                                    |
| ViReal64 * xlncrement xlncrement xlncrement xlncrement xlncrement between points in the array in seconds  ViSession vi                                                                                                    |         |                                                                                                    | Vilnt32 *     | actualPoints                                 | Actual number of points placed in the waveform array                                                                                        |
| ViSession   Vi Session   Vi S   |         |                                                                                                    | viReal64 *    | initialX                                     | Time of the first point in the waveform array in seconds; time is relative to the reference position                                        |
| ViConstString Vilnt32  ViConstString Vilnt32  retrievalOffset  retrievalOffset  vaveform snapples) in the record you retrieve from; the driver retrieves the starting at this offset  retrievalOffset  vaveformArray[]  actualPoints  retrievalOffset  retrievalOffset  retrievalOffset  vaveformArray[]  retrievalOffset  vaveform the driver retrieves the starting at this offset  vaveform that the oscilloscope acquations actual points  retrievalOffset  vaveform that the oscilloscope acquations  viReal64 *  viReal64 *  viReal64 *  viReal64 *  viReal64 *  viReal64 *  viReal64 *  verticalOffset  verticalOffset  verticalOffset  retrievalOffset  verticalOffset  verticalOffset  verticalOffset  verticalOffset  verticalOffset  verticalOffset  verticalOffset  verticalOffset  retrievalOffset  verticalOffset  retrievalOffset  verticalOffset  retrievalOffset  verticalOffset  verticalOffset  verticalOffset  retrievalOffset  verticalOffset  retrievalOffset  retrievalOffset  verticalOffset  verticalOffset  verticalOffset  retrievalOffset  verticalOffset  verticalOffset  verticalOffset  verticalOffset  verticalOffset  retrievalOffset  vaveform that the oscilloscope acquation in the starting at this offset  valual numbe |         |                                                                                                    | ViReal64 *    | xIncrement                                   | Time increment between points in the waveform array in seconds                                                                              |
| Vilnt32   recordNumber   retrievalOffset   retrievalOffset   retrievalOffset   Vilnt32   retrievalOffset   Vilnt32   retrievalOffset   Vilnt32   vaveformSize   vaveformSize   vaveform form, the driver retrieves the starting at this offset   Vilnt32   vaveformArray[]   vaveform form at the waveform the oscilloscope acquires for the record and channel you specify in 8-bit binary form. The waveform the mayer of points placed in waveform that the oscilloscope acquires for the record and channel you specify in 8-bit binary form. The waveform from a previously initiated acquisition.    NISCOPT   FTICH   FIRST Point   FIRST Point   Vilnt32   Vilnt32   Vilnt33   Vilnt33   Vilnt33   Vilnt34   Vilnt34   Vilnt35   Vilnt35   V   |         |                                                                                                    | ViSession     | vi                                           | Session handle                                                                                                    |
| Vilnt32   retrievalOffset   Channel indicated in channelName                                                                                                    |         |                                                                                                    | ViConstString | channelName                                  | Channel to acquire from                                                                                                    |
| Niscope   FetchMultiBinary8Waveform   Vilnt32   WaveformSize   Waveform that the oscilloscope acquires for the record and channel you specify in 8-bit binary form. The waveform is from a previously initiated acquisition.   ViReal64 *   ViReal64 *   Vireal64 *   Vireal64 *   V   |         | niScope_FetchMultiBinary8Waveform  Returns the waveform the oscilloscope acquires for the record and channel you specify in 8-bit binary form. The waveform is from a previously initiated acquisition.  For 16-bit binary form, use niScope_FetchMultiBinary16Waveform.  For 32-bit binary form, use | Vilnt32       | recordNumber                                 | Record number you want to retrieve from the channel indicated in channelName                                                                |
| Vint8/16/32   Vint32 *   Vint8/16/32   Vint32 *   Vint8/16/32   Vint32 *   Vint32 *      |         |                                                                                                    | Vilnt32       | retrieval Offset                             | Offset (in samples) in the record you want to retrieve from; the driver retrieves the waveform starting at this offset                      |
| Returns the waveform the oscilloscope acquires for the record and channel you specify in 8-bit binary form. The waveform is from a previously initiated acquisition.  NISCOFE   NISCOFE   NISCOFE   NISCOFE   NISCOPE   NISCOPE    | COPE    |                                                                                                    | Vilnt32       | waveformSize                                 | Number of elements to insert into waveform array                                                                                            |
| record and channel you specify in 8-bit binary form. The waveform is from a previously initiated acquisition.  NISCOFE FITCH BIN15  NISCOFE FITCH BIN15  NISCOFE FITCH BIN15  NISCOFE FITCH BIN15  NISCOFE Waveform is from a previously initiated acquisition.  ViReal64*  ViReal64*  Vireal64*  Vireal64*  Vireal6 | 900     |                                                                                                    | Vilnt8/16/32  | waveformArray[]                              | Waveform that the oscilloscope acquired                                                                                                    |
| For 16-bit binary form, use niscope_FetchMultiBinary16Waveform.  For 32-bit binary form, use niscope_FetchMultiBinary32Waveform.  For 32-bit binary form, use niscope_FetchMultiBinary32Waveform.  For 32-bit binary form, use niscope_FetchMultiBinary32Waveform.  ViReal64*  ViReal64*  ViReal64*  ViReal64*  ViReal64*  ViReal64*  ViReal64*  ViReal64*  ViReal64*  ViReal64*  ViReal64*  ViReal64*  ViReal64*  ViReal64*  Vireal64*  Vire | re-     |                                                                                                    | Vilnt32 *     | actualPoints                                 |                                                                                                    |
| For 32-bit binary form, use niScope_FetchMultiBinary32Waveform.  ViReal64*  ViReal64*  ViReal64*  ViReal64*  ViReal64*  ViReal64*  ViReal64*  ViReal64*  ViReal64*  ViReal64*  ViReal64*  ViReal64*  ViReal64*  ViReal64*  ViReal64*  ViReal64*  ViReal64*  Vireal64*  Vireal64*  V | rch Fo  |                                                                                                    | ViReal64 *    | initialX                                     | Time of the first point in waveform array in seconds; time is relative to the reference position                                            |
| ViReal64*  ViReal64*  ViReal64*  ViReal64*  ViReal64*  ViReal64*  ViReal64*  ViReal64*  ViReal64*  ViReal64*  ViReal64*  Vireal64*  Vireal64*   |         |                                                                                                    | ViReal64 *    | xIncrement                                   | Time increment between points in the waveform array in seconds                                                                              |
| ViReal64 * verticalOffset verticalOffset verticalOffset verticalOffset verticalOffset verticalOffset verticalOffset verticalOffset verticalOffset verticalOffset verticalOffset verticalOffset verticalOffset verticalOffset verticalOffset verticalOffset verticalOffset verticalOffset viscope_example viscope_example visco |         |                                                                                                    | ViReal64 *    | gainFactor                                   | Voltage value that is represented by the full-scale level of the binary data; for use in reconstructing voltage data after the acquisition: |
| in reconstructing the voltage data af acquisition:  Voltage = waveform array element * giverticalOffset  ViSession Vi Session handle errorCode Error code to translate  NISCOPE niScope_errorHandler  ViChar errorSource Function returning the error code, can                                                                                                    |         |                                                                                                    |               |                                              | Voltage = waveform array element * gain factor +                                                                                            |
| Voltage = waveform array element * g. verticalOffset    Viscosion   Viscosion  |         |                                                                                                    | ViReal64 *    | vertical Offset                              | Vertical offset (in volts) of the acquisition. For use in reconstructing the voltage data after the acquisition:                            |
| ViSession vi Session handle Vilnt32 errorCode Error code to translate  NISCOPE niScope_errorHandler ViChar errorSource Function returning the error code, ca                                                                                                    |         |                                                                                                    |               |                                              | Voltage = waveform array element * gain factor +                                                                                            |
| ViSession vi Session handle Vilnt32 errorCode Error code to translate  NISCOPE niScope_errorHandler ViChar errorSource Function returning the error code, ca                                                                                                    |         |                                                                                                    |               |                                              |                                                                                                    |
| Vilnt32 errorCode Error code to translate  NISCOPE niScope_errorHandler ViChar errorSource Function returning the error code. ca                                                                                                    | ror Fu  | inction                                                                                                    |               |                                              |                                                                                                    |
| NISCOPE_ niScope_errorHandler                                                                                                    |         | niScope_errorHandler  Translates an error code and its source into a detailed error description.                                                                                                    | ViSession     | vi                                           | Session handle                                                                                                    |
|                                                                                                    |         |                                                                                                    | Vilnt32       | errorCode                                    | Error code to translate                                                                                                    |
| Translates an error code and its source into a detailed error NAME_SIZEI                                                                                                    | Tra     |                                                                                                    | ViChar        | errorSource<br>[MAX_FUNCTION_<br>NAME_ SIZE] | Function returning the error code, can be VI_NULL                                                                                           |
| description.  ViChar errorDescription [MAX_ERROR_DESCRIPTION]  DESCRIPTION]  Translated description Translated description [MAX_ERROR_DESCRIPTION]                                                                                                    | NDLE de |                                                                                                    | ViChar        | errorDescription<br>[MAX_ERROR_              | Translated description                                                                                                    |

| ICON                          | FUNCTION NAME AND DESCRIPTION 1                                                                        | TYPE      | PARAMETER                                                       | VALUE TO SET, COMMENTS <sup>2</sup>                                                                                         |  |
|-------------------------------|----------------------------------------------------------------------------------------------------|-----------|-----------------------------------------------------------------|----------------------------------------------------------------------------------------------------|--|
| Utility Functions             |                                                                                                    |           |                                                                 |                                                                                                    |  |
| NI SCOPE                      | niScope_reset  Resets the instrument to a known state.                                                 | ViSession | vi                                                              | Session handle                                                                                                    |  |
| RESET                         | Resets the instrument to a known state.                                                                |           |                                                                 |                                                                                                    |  |
|                               |                                                                                                    | ViSession | vi                                                              | Session handle                                                                                                    |  |
| NISCOPE                       | niScope_self_test                                                                                      | Vilnt16 * | selfTestResult                                                  | 0–Self test passed<br>1–Self test failed                                                                                    |  |
| PASS V<br>PART X<br>Self Test | Runs the instrument's self-test routine and returns the test result(s).                                | ViChar    | selfTestMessage<br>[IVI_MAX_<br>MESSAGE_BUF_<br>SIZE]           | Self-test response string from the instrument; see<br>the device user manual for an explanation of the<br>string's contents |  |
|                               |                                                                                                    | ViSession | vi                                                              | Session handle                                                                                                    |  |
| NISCOPE<br>VII.2<br>Revision  | niScope_revision_query  Returns the revision numbers of the instrument driver and instrument firmware. | ViChar    | instrumentDriver-<br>Revision[IVI_MAX_<br>MESSAGE_BUF_<br>SIZE] | Instrument driver software revision numbers in the form of a string                                                         |  |
|                               |                                                                                                    | ViChar    | firmwareRevision<br>[IVI_MAX_<br>MESSAGE_BUF_<br>SIZE]          | Instrument firmware revision numbers in the form of a string                                                                |  |
| NISCOPE<br>Probe<br>START     | niScope_ProbeCompensationSignalStart                                                                   | ViSession | vi                                                              | Session handle                                                                                                    |  |
|                               | Starts the square wave output on PFI 1 for probe compensation.                                         |           |                                                                 |                                                                                                    |  |
| NISCOPE                       | niScope_ProbeCompensationSignalStop                                                                    | ViSession | vi                                                              | Session handle                                                                                                    |  |
| STOP                          | Stops the square wave output on PFI 1 for probe compensation.                                          |           |                                                                 |                                                                                                    |  |
|                               | •                                                                                                    | •         | •                                                               | •                                                                                                    |  |

## **Programming Flow**

Application Functions

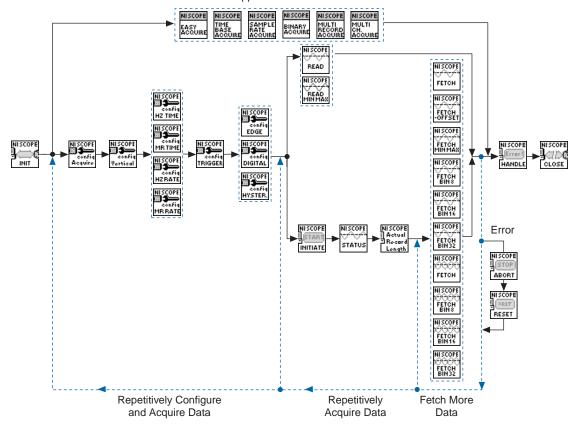

322575A-01

Dec99